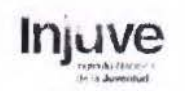

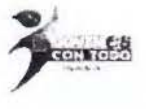

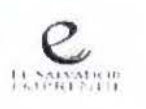

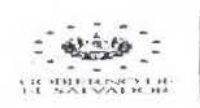

CONAMYP

# PROGRAMA: JOVENES CON TODO

## ACTA DE SELECCION DE PROYECTOS EMPRENDEDORES CONFORMADOS EN EL PLAN EL SALVADOR SEGURO DE SANTIAGO NONUALCO.

1

En el marco de la ejecución del "Plan El Salvador Seguro", Santiago Nonualco, PARA El FINANCIAMIENTO DE EMPRENDIMIENTOS JUVENILES RELACIONADOS AL PROGRAMA :'JovenES con Todo", destina recursos de capital semilla no reembolsable dirigido a personas emprendedoras en etapa temprana y considerando que ya han finalizado la etapa de creación de empresa a través de proceso formativo de desarrollo de clientes y Lean Start Up, la cual consiste en la formulación de su modelo de negocio y haber realizado una presentación ante un Panel Evaluador, que muestra los aspectos fundamentales y más relevantes de un emprendimiento antes de su puesta en marcha¡ etapa que ha sido ejecutada en el municipio de Santiago Nonualco y considerando los aspectos que contemplan Manual de Capital Semilla, en los numerales 4.1 y 4.4. indica que:

1. Las propuestas de negocios que se seleccionarán para la evaluación final deberán inscribirse en dos categorías:

Emprendimiento por necesidad y emprendimiento por oportunidad, por lo tunto, se ha realizado junto a la Gerencia de Emprendimiento, la revisión de los modelos de negocios para su clasificación, considerando:

- a. Problema u oportunidad de mercado
- b. Solución clara
- c. Segmento de mercado
- d. Segmento económico
- e. Potencial de Innovación
- f. Valor agregado
- g. Liderado por una mujer
- 2. Las bases de datos de las personas beneficiaria cumplen con los parametros establecidos en el numeral 4.1 del mismo manual:
	- a. Edad: 18 a 29 años.
	- b. Participación dentro del programa: Derivada por INJUVE.
	- c. Haber participado en el proceso de participación: Diploma de participación.
	- d. Con idea de negocio formulada: Modelo de negocios
	- e. Nivel Académico demostrado: Certificado de 6° o 9º grado
	- f. Ubicación geográfica: de los 11 municipios priorizados
	- g. De los segmentos de emprendimiento: Según manual.

Conectando a la MYI<sup>I</sup>L con el desarrollo

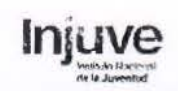

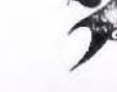

 $\frac{2}{\sqrt{2\pi}}$ 

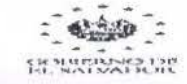

#### CONAMYPE

### **A) INTEGRACION DE PANEL DE EVALUACION:**

Nosotros:

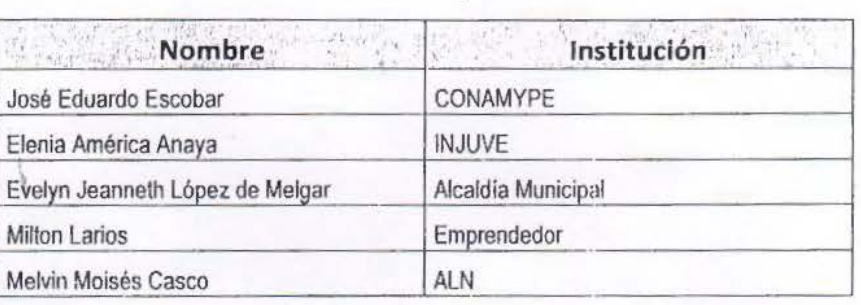

Este día nos instalamos como Panel Evaluador de proyectos emprendedores conformado por personas participantes del programa Jóvenes con Todo, con el objetivo de realizar la evaluación de dichos proyectos.

### **O)** EXPLICACIÓN DE LOS CRITERIOS DE **EVALUACIÓN:**

Para esta evaluación, deberemos tomar en cuenta los siguientes aspectos:

- a. Evaluar las propuestas de los modelos de negocio que participaron en el Programa, quienes a través de acompañamiento recibieron la formación y ejecutaron la metodología de desarrollo de clientes Lean Startup.
- b. Realizar recomendaciones y sugerencias de modificaciones a cada proyecto para que puedan ser incorporadas en los planes de acción de las iniciativas postulantes.
- c. las personas emprendedoras realizaron una presentación de entre 10 y 15 minutos con la ayuda visual de presentación en archivo digital.
- d. Los Miembros del panel, evaluaron del 1 al 5, los siguientes siete atributos, de acuerdo a lo establecido:
	- Problema o Necesidad
	- Segmentos de Clientes
	- Propuesta de Valor
	- Aprendizajes Realizados
	- Prototipo de la Soluci6n o PMV
	- Equipo Emprendedor
	- Próximos pasos de ajustes

Conectando a la MYPE con el desarrollo

Injuve  $65 - 65$ 

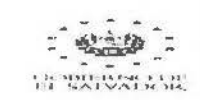

CONAMYPE

## C) RESULTADOS DE LA SELECCIÓN:

 $.$ 

En el siguiente paso se procedió a la discusión de cada uno de los proyectos presentados a partir de la base de datos de postulados presentada por CONAMYPE y la información digital presentada por el emprendimiento (modelo de negocios, resumen de proyecto). Los proyectos evaluados, se detallan a continuación:

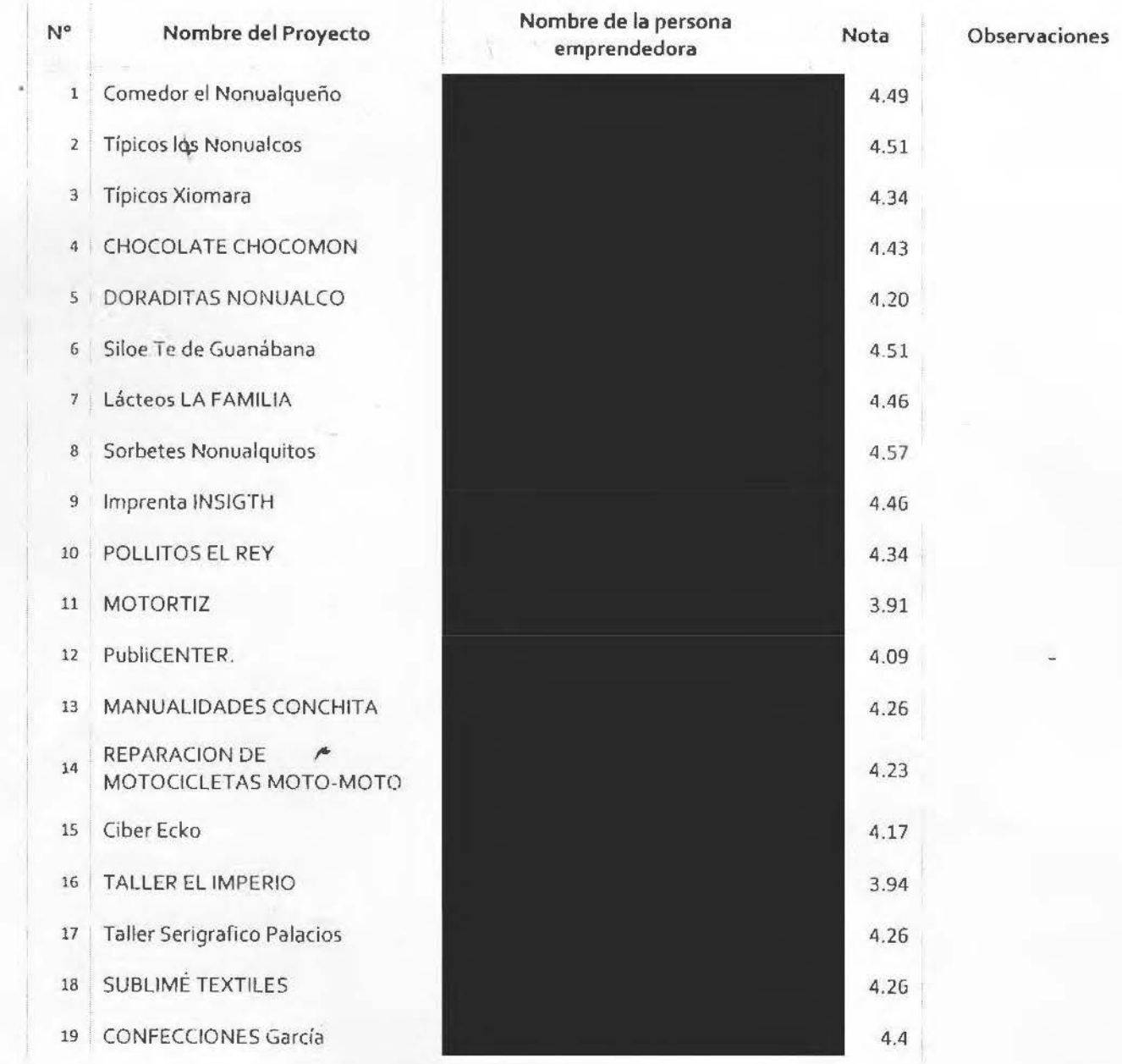

Conectando a la MYP1 con el desarrollo

PBX: (503) 2131-2200 www.conamype.gob.sv

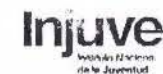

CR SULFILLER STOP

1 c:c>NAlVfYPE.

No habiendo más que presentar ante este Panel se cierra la evaluación de proyectos conformados por personas participantes del Programa Jóvenes con Todo, y firmamos en señal de estar de acuerdo con la decisión, a las doce horas con cincuenta minutos del día treinta del mes de julio de  $2019.$ 

pt//

José Éduardo Escobar Flores CONAMYPE

 $\sqrt{ }$  $\mu$ Evelyn Jeanneth López de Melgár

Alcaldia Municipal

Melvin Moisés Casco Asociación Los Nonualcos

, / *(* .----~ *\_r* --- \_\_\_\_\_\_\_\_\_ ~- - ..... -

**. ft** 

•

Inga. Elenia<sup>f</sup>América Anaya INJUVE

*\_,¡/* 1- /) ; -,1 *\_....\_:!/vz. -¿, .*. , *I* .,,

Millon Laños Emprendedor

**El presente documento se encuentra en versión pública en vista que contiene información confidencial, de conformidad a lo establecido en**  el **artículo 30 de la Ley de Acceso a la Información Pública .** 

Conectando a la MYPE con el desarrollo